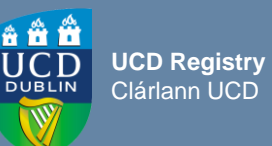

# **Overview**

## *Why edit my majors?*

o To ensure that the structure (core/option modules offered as part of a stage) of your major/programme is correct for the next intake of students

## *Where can I make these changes?*

o These changes can be made via the [Majors in my School](https://hub.ucd.ie/usis/W_HU_REPORTING.P_DISPLAY_QUERY?p_code1=2023&p_code2=S025&p_query=CM760-A&p_parameters=) menu on the Curriculum Management System (CMS)

## *When can I edit majors on the CMS?*

 $\circ$  These changes can be made when the CMS is open for Major edits as per [CMS Timelines](https://www.ucd.ie/registry/staff/registryservices/curriculum/curriculummanagement/#d.en.615108)

#### *Who has access to edit majors?*

- o Staff /Faculty with School-level access to the CMS
- o Staff /Faculty with College-level access to the CMS

*Responsibility for editing majors may vary according to local arrangements*

## *How do I edit a major structure?*

o For detailed instructions refer to the main [Editing Majors user guide](https://www.ucd.ie/registry/staff/registryservices/curriculum/curriculummanagementguideschecklists/#d.en.615114)

## *Some important items to look out for when editing your majors:*

- $\circ$  Ensure each major has a named Programme Director assigned to it in the CMS
- o Be particularly aware of the following sections of the [Academic Regulations](https://sisweb.ucd.ie/usis/!W_HU_MENU.P_PUBLISH?p_tag=GD-DOCLAND&ID=123): **1.12 & 1.13**  (programme specification), **3.23** (minimum elective requirement for undergraduates), **3.25** (provision of additional option places) & **3.6** (student workload). A deviation from these or any other Academic Regulation will require approval of a [derogation](https://www.ucd.ie/registry/staff/registryservices/curriculum/programmeapproval/#d.en.444196:~:text=Exceptions%20from%20the%20Academic%20Regulations%20require%20UPB%20approval%20as%20a%20derogation%0APDARF14%20Derogations%0AAcademic%20Regulations) through UPB

# **Did You Know**

- o When you have completed your edits, you can refer to the [Major Structure Review Checklist](https://www.ucd.ie/registry/staff/registryservices/curriculum/curriculummanagementguideschecklists/#d.en.615115) to help you review the structure of your major
- o Visions/Values & Programme Outcomes are edited by the Programme Director linked to the major on the [Curriculum Review & Enhancement](https://hub.ucd.ie/usis/W_HU_MENU.P_DISPLAY_MENU?p_menu=CM-OUTCOMES) menu on InfoHub
- o Once the relevant intake term has commenced, *c*hanges to a structure will require Governing Board approval via a **PDARF16 Structure Change Proposal** for submission to the Curriculum Team
- $\circ$  Certain minor structure amendments can be made without a PDARF form. Please refer to the [Structure Changes to Majors outside CMS Timelines](https://www.ucd.ie/registry/staff/registryservices/curriculum/curriculummanagement/#d.en.615108) document for further details

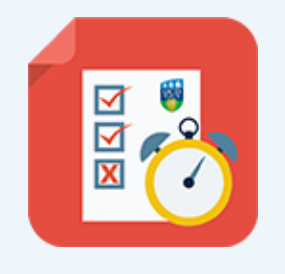

## **Useful Links**

- ❑ [Editing Majors User Guide](https://www.ucd.ie/registry/staff/registryservices/curriculum/guideslinktofaqs/)
- ❑ [Majors in My School](https://hub.ucd.ie/usis/W_HU_REPORTING.P_DISPLAY_QUERY?p_query=CM760-A)
- ❑ [CMS Timelines for Schools/Colleges](https://www.ucd.ie/registry/staff/registryservices/curriculum/curriculummanagement/#d.en.615108)
- ❑ [Structures Reporting](https://hub.ucd.ie/usis/W_HU_MENU.P_DISPLAY_MENU?p_menu=CM-STRUCTURES)
- □ [Major Structure Review Checklist](https://www.ucd.ie/registry/staff/registryservices/curriculum/curriculummanagementguideschecklists/#d.en.615115)
- ❑ [Curriculum Management Reports Checklist](https://www.ucd.ie/registry/staff/registryservices/curriculum/curriculummanagementguideschecklists/#d.en.615115)
- ❑ [Academic Regulations](https://intranet.ucd.ie/registry/acregs2024/) 2024/25
- □ [Contact your Curriculum College Liaison](https://www.ucd.ie/registry/staff/registryservices/curriculum/contactthecurriculumteam/)